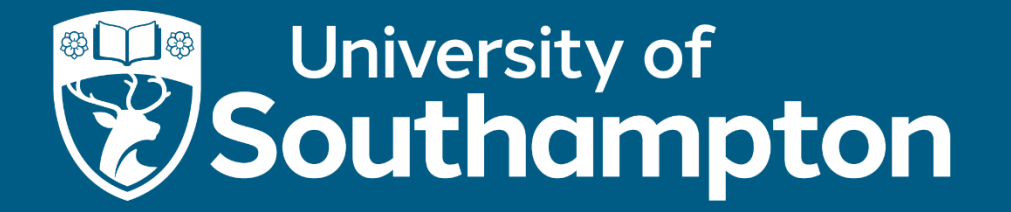

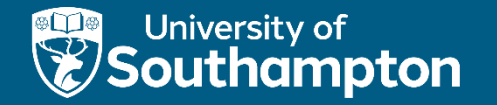

# Sustainable SLURM and greener HPC

Alister Boags Senior Research Systems Engineer University of Southampton – HPC - iSolutions

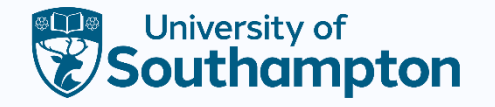

# Is HPC green?

- HPC is generally a dirty business; we take large numbers of power-hungry servers that are expensive to make, cluster them together and attempt to keep them cool.
- These servers have an ingrained carbon cost to produce and maintain.
- Regardless of on-premises or cloud clusters, the machines are still *somewhere.*
- Is it improving?
- If we're measuring this, where are we truncating our measurements?

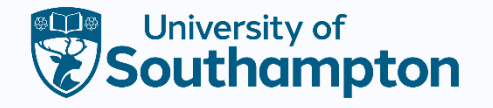

# Energy costs for a cluster

- Electricity naturally the power that we put in to run the machines.
- Cooling liquid/air and the necessary adjustments for seasonal weather.
- Infrastructure switches, lights, local machines and data center peripherals.
- Deliveries building/delivering nodes or parts for repairs.
- Staff how big is your team? how do they get to work, what's the carbon footprint of people, relative to the machines.

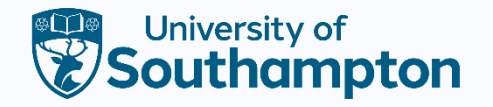

# Electricity!

- Electricity prices have been volatile in recent months.
- This in turn causes institutions to double down on their sustainability agendas.
- Being greener is always a good thing, but in recent times there is a financial incentive.

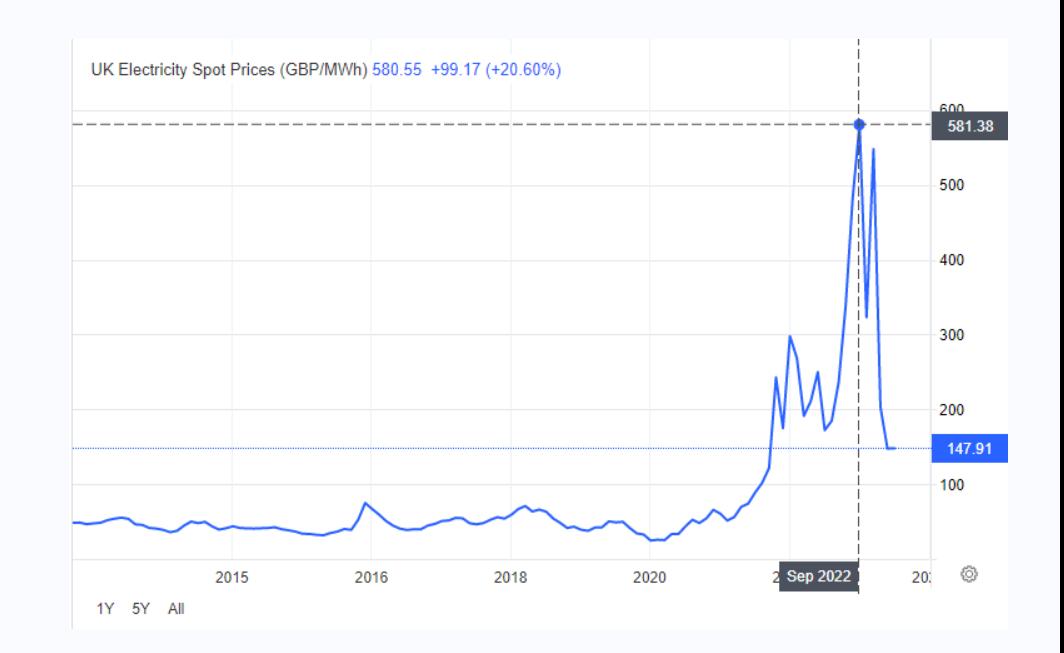

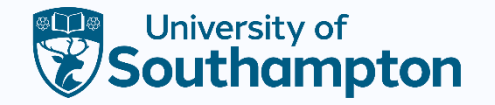

#### Emissions

• Regarding emissions let's consider carbon:

Build and install

Running Code optimisations **Code optimisation** 

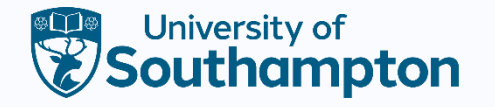

### SLURM and Power

- SLURM has ways to report and manage the power usage of your cluster.
- Most important there are the SLURM power monitoring plugins and the SLURM Power functionality.
- Clusters/nodes can be configured to be powered off when not in use.
- Adds overheads to jobs but saves power.

Slurm [Workload Manager -](https://slurm.schedmd.com/power_save.html) Slurm Power [Saving Guide \(schedmd.com\)](https://slurm.schedmd.com/power_save.html)

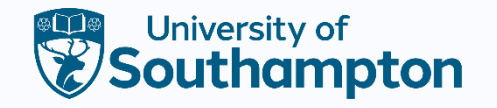

#### Power Monitoring and Management

- We are not limited to controlling the power state, but also monitoring/managing the power
- We have been pulling the power information into flat text files for a few months now
- This can be done with some scripting and usage of the RAPL plugin for power states
- # POWER MONITORING

AcctGatherEnergyType=acct\_gather\_energy/rapl

AcctGatherNodeFreq=30

Slurm [Workload Manager -](https://slurm.schedmd.com/power_mgmt.html) Slurm Power [Management Guide \(schedmd.com\)](https://slurm.schedmd.com/power_mgmt.html)

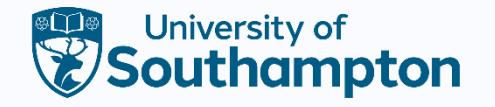

#### Power States

- When a node idles for a period, it is powered off.
- How this is accomplished is entirely within the control of the admins.
- Nodes are not presented as DRAIN/DOWN or unavailable for usage.
- Cloud HPC setups, such as Microsoft CycleCloud already use this functionality.
- Unwise to deploy to a whole estate without testing or sanity checking with the data center.

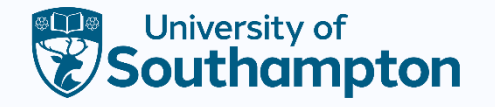

# Installation and making it work

- Okay so you want SLURM power;
	- This isn't a default setting in a basic configure of SLURM
	- For us we had to recompile
	- If you attempt to active this feature without the recompile slurmctld will crash
	- As per usual you need to edit the slurm.conf
		- Which hardware benefits from this?
		- How do we define 'idle'?
		- How quick is your spin up?
		- What mechanism do you want to use?

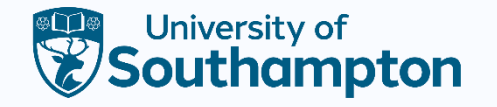

- Build and configuration points to consider
- ./configure --build=x86\_64-redhat-linux-gnu --host=x86\_64 redhat-linux-gnu --disable-dependency-tracking - prefix=/local/software/slurm/22.05.2 --sysconfdir=/etc/slurm - localstatedir=/var --sharedstatedir=/var/lib --enable-pam - enable-multiple-slurmd **--with-json --with-yaml**
- # POWER SAVING SuspendTime=3600 SuspendRate=1

ResumeRate=1

SuspendProgram=/mainfs/home/slurm/power\_save/suspendprog ram.sh

ResumeProgram=/mainfs/home/slurm/power\_save/resumeprogr am.sh

SuspendExcParts=batch,largejobs,serial,scavenger,gpu,gtx1080,l yceum,amd,relgroup,worldpop,hydrology,veils,ngcm,ecsstaff,ecsa ll,ecsstudents,enginframe BatchStartTimeout=1200

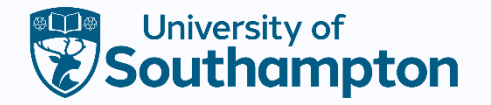

### SLURM user settings

- SuspendProgram=suspendprogram.sh ResumeProgram=resumeprogram.sh
- SlurmUser=slurm
- Make sure you chmod +x these scripts!

#!/bin/bash # Example SuspendProgram source /mainfs/home/slurm/.bashrc echo "`date` Resume invoked \$0 \$\*" >>/mainfs/home/slurm/power\_save/power\_saving.log hosts=`scontrol show hostnames \$1` for host in \$hosts do rpower \$host on done

#!/bin/bash # Example SuspendProgram source /mainfs/home/slurm/.bashrc echo "`date` Suspend invoked \$0 \$\*" >>/mainfs/home/slurm/power\_save/power\_saving.log hosts=`scontrol show hostnames \$1` for host in \$hosts do rpower \$host off done

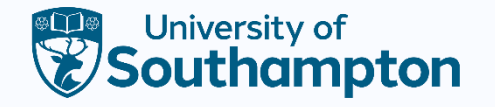

### **Considerations**

- We're currently excluding a lot of hardware from this setup.
- As we've piloted it, and it is successful, is it suitable for everyone?
	- What's your uptime like?
	- What's the power cost of node?
	- Is it feasible to power nodes on and off repeatedly?

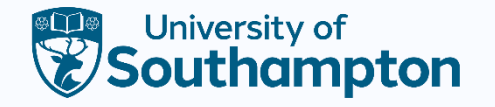

# Partitions and their power usage

- If you've enabled power monitoring, then you can gather power stats from scontrol show node
- CurrentWatts=395 AveWatts=372
- As partitioning is set up to either section heterogenous hardware, or nodes that have different limits, this essentially means you can monitor a whole partition.
- If you have different setups the power consumption will vary and in certain scenarios leads to dual mode systems.
- What is traditional MPI enabled HPC isn't as big a deal as we think?

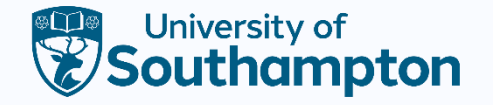

### Serial vs Batch

- If you have a heterogenous cluster, you are probably focusing on GPU vs Batch vs Serial
- Averages over a month:

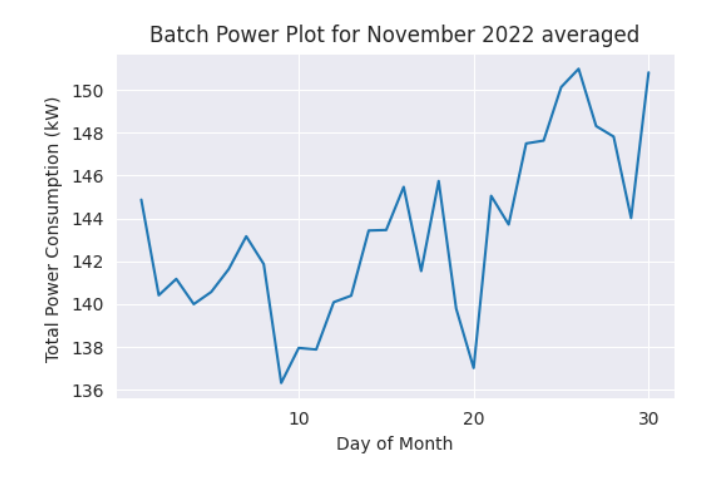

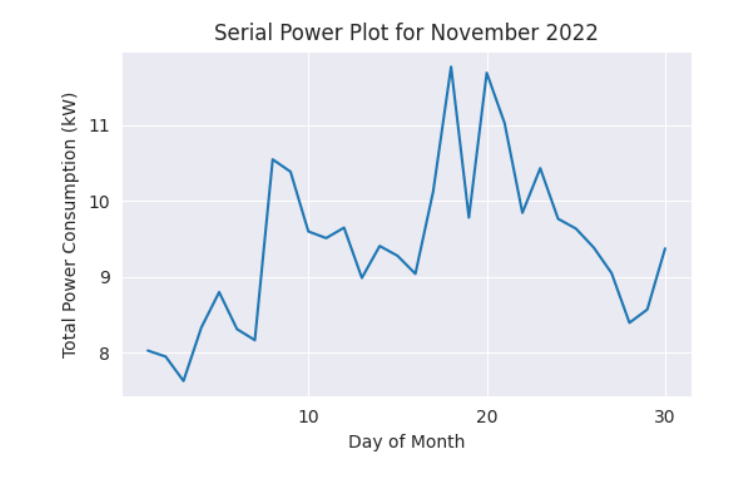

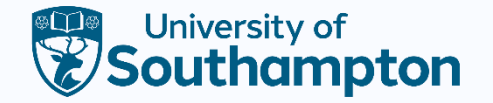

#### Serial vs Batch daily – November 2022

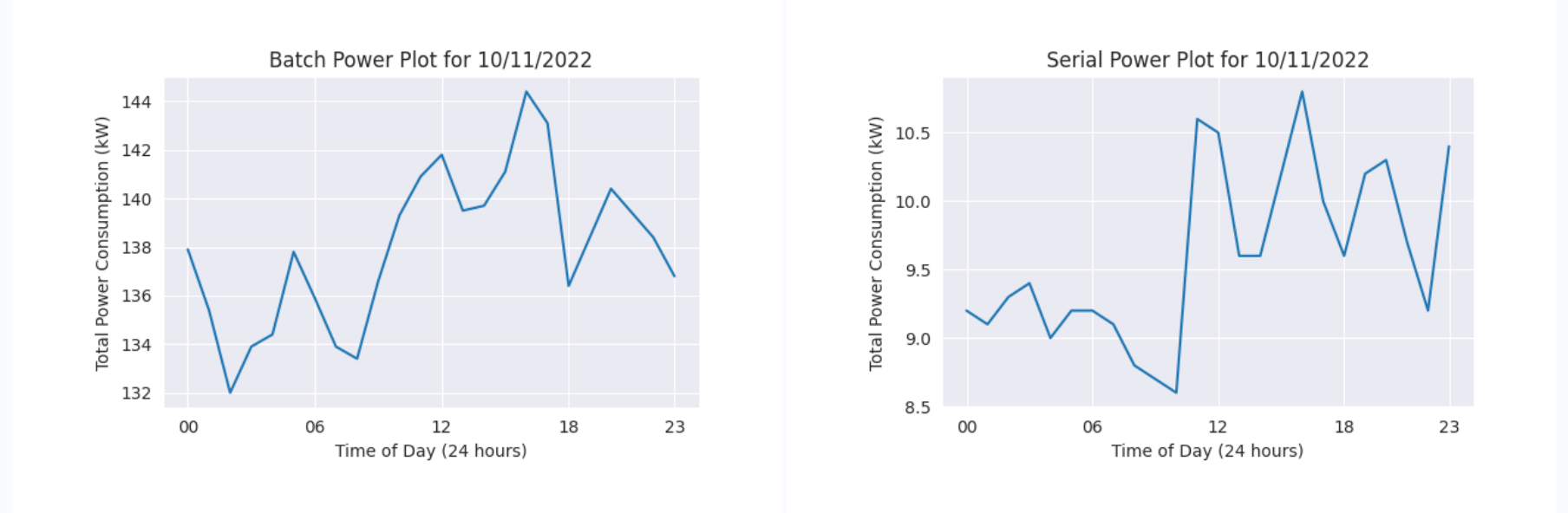

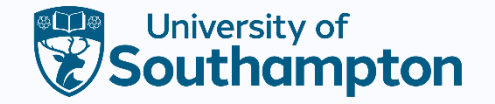

#### Serial vs Batch daily – January 2023

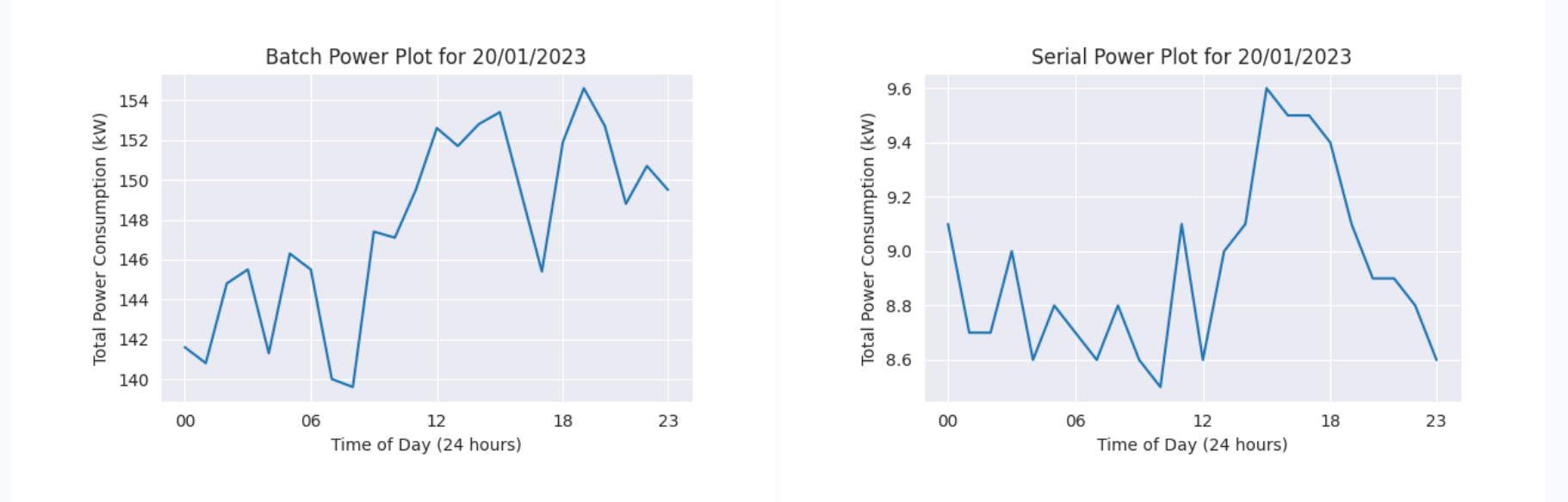

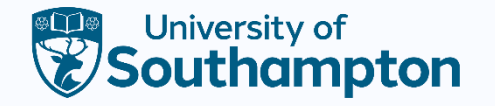

# Why are we doing this?

- Does our system have a dual mode?
- If we're seeing power variations, does that inform future purchases and partitioning?
- We've got evidence for situations that are obvious HPC is quieter at night
- We can obviously see that we are not at 100% uptime, in our batch partition we can see that power drops up to 10% regularly.
- Power is almost better than job stats, as it shows how much actual work is happening, as jobs that stall or fail don't consume power.

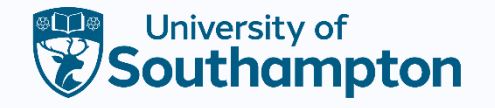

# As an admin where is the pain?

- When we make changes like this, there are bound to be systemic effects.
- Constant rebooting leads to constant restarting of services and daemons that do not restart that often in production.
- Updating the nodes becomes difficult, particularly in the case of persistent builds.
- Education component, we need to explain it to users we have already had tickets asking what the CF state is.
- It has not been plain sailing, issues with nodes in ALLOCATED+POWERED\_DOWN state.

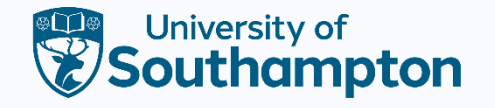

# Diskless and diskful configurations

- Diskless configurations generally rely on configuration management like Salt and Puppet, as they need to in order to function.
- Diskful configurations rely on the changes that are made to persist, and this is an issue with SLURM power
- We've had to edit the SLURM service on the diskful builds to pull the SLURM.conf on every boot, or there will be discrepancies due to powered off nodes not receiving updates
- Rolling reboots for cleanliness?

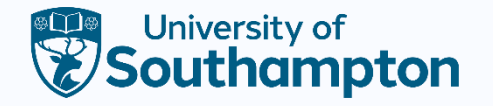

### Interactive jobs

• A lot of sites have an interactive job mechanism, we use sinteractive

```
echo "Waiting for JOBID $JOB to start"
while true; do
    sleep is
    # Check job status
    STATUS = $(square - i $JOB - t PD, R - h - o $t)if [ "$STATUS" = "R" ]; then
        # Job is running, <code>break</code> the while loop
         break
    elif [ "$STATUS" != "PD" ]; then
        echo "Job is not Running or Pending. Aborting"
         scancel $J0B
         exit 1
    fi
    echo -n "."
done
```

```
echo "Waiting for JOBID $JOB to start"
while true:do
    sleep is
    # Check job status
    STATUS = $ (squeue -j $JOB - t PD, R, CF -h -o %t)
    if \Gamma "$STATUS" = "R" l:then
        \mathsf{a}^* Job is running, break the while loop
        break
    elif [ "$STATUS" = "CF" ]; then
        echo "Node is powering up, this should take around 15 minutes"
        sleep 1000
        break
    elif [ "$STATUS" = "PD" ]; then
        true
    fi
    echo -n "."
done
```
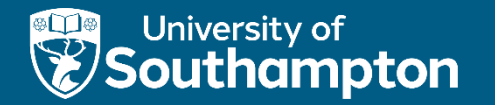

#### YOUR QUESTIONS